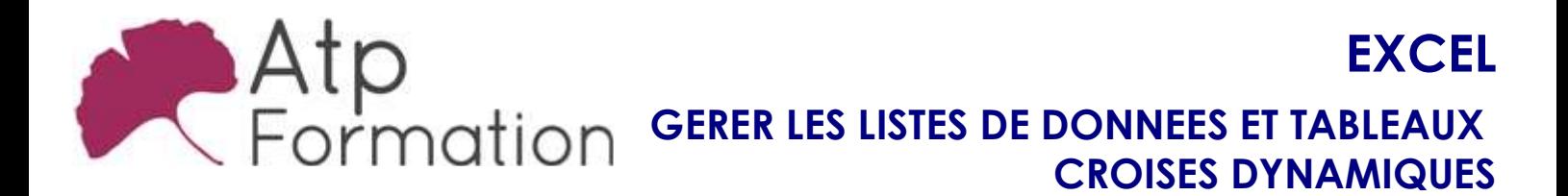

#### Plan de cours N° : 1296

Durée : 1 jour (7h)

#### PARTICIPANTS / PRE-REQUIS

Utilisateur régulier d'Excel désirant gérer des bases de données et des tableaux croisés dynamiques dans Excel. Bonne maîtrise d'Excel.

## OBJECTIFS PEDAGOGIQUES

Etre capable d'exploiter un gros volume de données. Savoir retraiter les données à l'aide de formules de calcul. Maîtriser la mise sous forme de tableaux. Pouvoir créer des tableaux croisés dynamiques. Etre capable d'associer un graphique au tableau croisé dynamique.

# MOYENS PEDAGOGIQUES

Réflexion de groupe et apports théoriques du formateur Travail d'échange avec les participants sous forme de réunion-discussion Utilisation de cas concrets issus de l'expérience professionnelle Validation des acquis par des exercices de synthèse Alternance entre apports théoriques et exercices pratiques (en moyenne 30 et 70%) Remise d'un support de cours. Assistance post-formation d'une durée de 1 an sur le contenu de la formation via notre adresse mail dédiée formateurs@atpformation com

## MOYENS PERMETTANT LE SUIVI DE L'EXECUTION ET DES RESULTATS

Feuille de présence signée en demi-journée,

Evaluation des acquis tout au long de la formation,

Questionnaire de satisfaction,

Attestation de stage à chaque apprenant.

Positionnement préalable oral ou écrit,

Evaluation formative tout au long de la formation,

Evaluation sommative faite par le formateur ou à l'aide des certifications disponibles.

## MOYENS TECHNIQUES EN PRESENTIEL

Accueil des stagiaires dans une salle dédiée à la formation, équipée d'ordinateurs, d'un vidéo projecteur d'un tableau blanc

#### MOYENS TECHNIQUES DES CLASSES A DISTANCE

A l'aide d'un logiciel comme Teams, Zoom etc... un micro et éventuellement une caméra pour l'apprenant, suivez une formation en temps réel et entièrement à distance. Lors de la classe en ligne, les apprenants interagissent et communiquent entre eux et avec le formateur.

Les formations en distanciel sont organisées en Inter-Entreprise comme en Intra-Entreprise. L'accès à l'environnement d'apprentissage (support de cours, labs) ainsi qu'aux preuves de suivi et d'assiduité (émargement, évaluation) est assuré. Les participants recevront une convocation avec lien de connexion

Pour toute question avant et pendant le parcours, une assistance technique et pédagogique est à disposition par mail et par téléphone auprès de notre équipe par téléphone au 04.76.41.14.20 ou par mail à contact@atp-formation.com

#### **ORGANISATION**

Les cours ont lieu de 9h00-12h30 13h30-17h00

# PROFIL FORMATEUR

Nos formateurs sont des experts dans leurs domaines d'intervention

Leur expérience de terrain et leurs qualités pédagogiques constituent un gage de qualité.

#### **ACCESSIBILITE**

Les personnes atteintes de handicap souhaitant suivre cette formation sont invitées à nous contacter directement, afin d'étudier ensemble les possibilités de suivre la formation.

## MISE A JOUR

23/03/2023

31. av. du Granier 38240 Meylan<br>Tél. 04 76 41 14 20 Fax 04 76 41 38 45

SARL au capital de 120 000€ - 390 032 050 RCS GRENOBLE SIRET 390 032 050 00010 - APE 8559A - TVA Intracom. FR03390032050

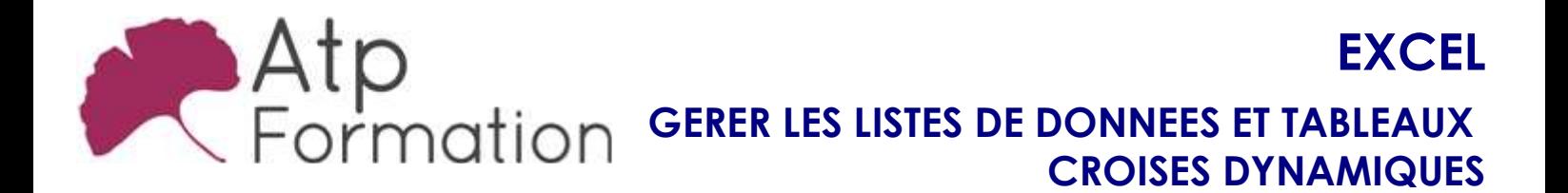

Plan de cours N° : 1296 Durée : 1 jour (7h)

# APPLIQUER UNE MISE SOUS FORME DE TABLE AUX DONNEES

# GERER UNE LISTE DE DONNEES

- Déplacements, sélections et impressions
- **Tris, filtres, filtres avancés**

# FONCTIONS UTILES DANS LE CADRE DE LA GESTION DES LISTES

- Fonctions conditionnelles SI
	- SOMME.SI.ENS NB.SI.ENS MOYENNE.SI.ENS
- Fonctions de recherche **RECHERCHEV RECHERCHEH** RECHERCHEX **RECHERCHE** INDEX
- l Fonctions de base de données BDSOMME BDMOYENNE
- **· SOUS.TOTAL**

EQUIV

- MS365 Fonctions de tables dynamiques FILTRE
	- TRIER

# UNIQUE

# CRÉER UN TABLEAU CROISE DYNAMIQUE

- Création du tableau croisé
- $\bullet$  Modification du tableau croisé
- Appliquer une mise en forme automatique
- l Actualiser le tableau croisé
- Ajouter un champ calculé
- Créer ou dissocier des groupes
- $\bullet$  Utiliser des champs de Page
- **· Insérer un segment/chronologie**

# CRÉER UN GRAPHIQUE CROISE DYNAMIQUE

31, av. du Granier 38240 Meylan Tél. 04 76 41 14 20 Fax 04 76 41 38 45